#### Карминов В.Н.<sup>1,2</sup>, Мартыненко О.В. <sup>2</sup>, Онтиков П.В. <sup>3</sup>, Максимова А.Н.<sup>4</sup>

1 ФГБУН Центр по проблемам экологии и продуктивности лесов Российской академии наук, Москва

² ФАУ ДПО Всероссийский институт повышения квалификации руководящих работников и специалистов лесного хозяйства, Пушкино

- ³ Филиал ФГБУ «Рослесинфорг» «Центрлеспроект», Ивантеевка
- ⁴ ФГОУ ВО Мытищинский филиал МГТУ им. Н.Э. Баумана, Мытищи

# **ДОКЛАД**

#### «Технология обработки данных подерёвной съёмки в геоинформационной среде QGIS»

# **Цель работы**

•Предложить технологию сбора, обработки, хранения и визуализации данных подерёвной съёмки в геоинформационной среде QGIS.

# **Основные сферы применения**

- Создание и ведение базы данных пространственной информации о растительном покрове на подерёвном уровне для широкого спектра биогеоценотических исследований.
- Подготовка и оформление тематических карт (дендропланов) для целей лесного планирования и проектирования при осуществлении рекреационной деятельности на землях лесного фонда.
- Информационное обеспечение работ по инвентаризации городских насаждений.
- Разработка дендропланов и аналогичных плановых материалов в сфере ландшафтного благоустройства и озеленения.

# **Базовые требования к технологии и ПО**

- Одновременная поддержка различных систем географических (WGS84) и прямоугольных координат, включая национальные СК, основанные на проекции Гаусса-Крюгера (СК-42, МСК).
- Обеспечение прямого экспорта/импорта пространственных данных с наиболее известными САПР, часто используемыми в практической деятельности специалистов лесного и садовопаркового хозяйства.
- Поддержка наиболее популярных форматов табличных данных (Excel, Libre Office Calc).
- Возможность работы с различными программно-аппаратными комплексами, используемыми при подерёвной съёмке и инвентаризации зелёных насаждений.
- Возможность работы с мобильными приложениями, используемыми для получения полевых данных.
- Широкие возможности по визуализации пространственных данных.
- Доступность легальных версий ПО для индивидуальных и корпоративных пользователей.

# **Апробация и совершенствование технологии**

- Научные проекты:
	- Forest Observation System.
	- ForestGeo.
	- Создание геоинформационной системы постоянных пробных площадей горнотаёжной станции им. В.Л. Комарова ДВО РАН.
- Научно-педагогическая и образовательная деятельность:
	- Подготовка ВКР и ВКМ студентов МФ МГТУ им. Н.Э. Баумана.
	- Повышение квалификации и профессиональная переподготовка специалистов лесного хозяйства в ВИПКЛХ.

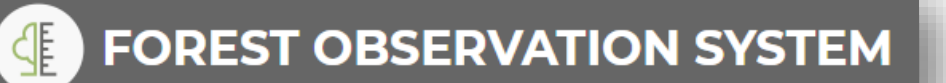

https://forest-observation-system.net

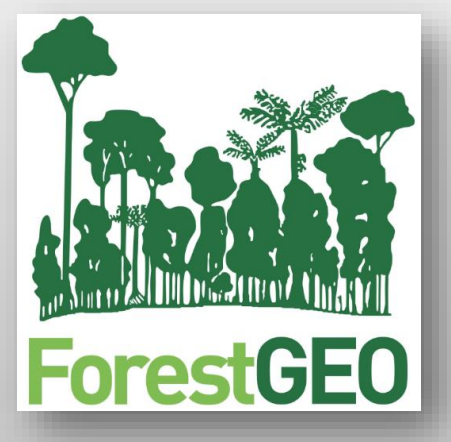

https://forestgeo.si.edu

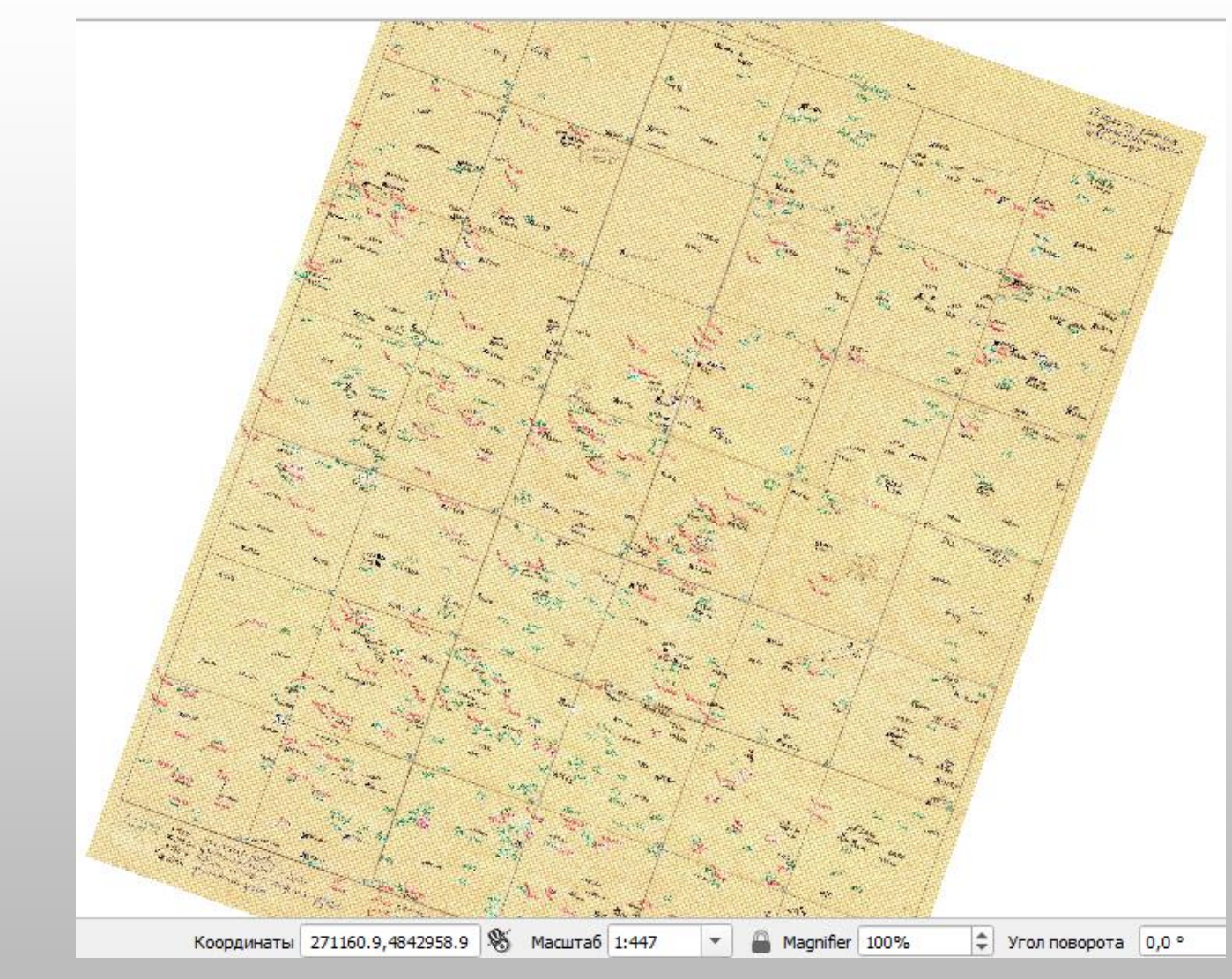

Исходные данные (результаты подерёвной съёмки пробных площадей горнотаёжной станции им. В.Л. Комарова ДВО РАН)

#### **Основные этапы работы**

- 1) Сканирование картографических материалов с бумажных носителей.
- 2) Импорт электронного растрового изображения в геоинформационную среду и осуществление координатной привязки на основе предоставленных данных.
- 3) Векторизация пространственных данных.
- 4) Оцифровка данных подерёвной съёмки и установление связей между табличными и пространственными данными.
- 6 5) Проверка данных и исправление ошибок.

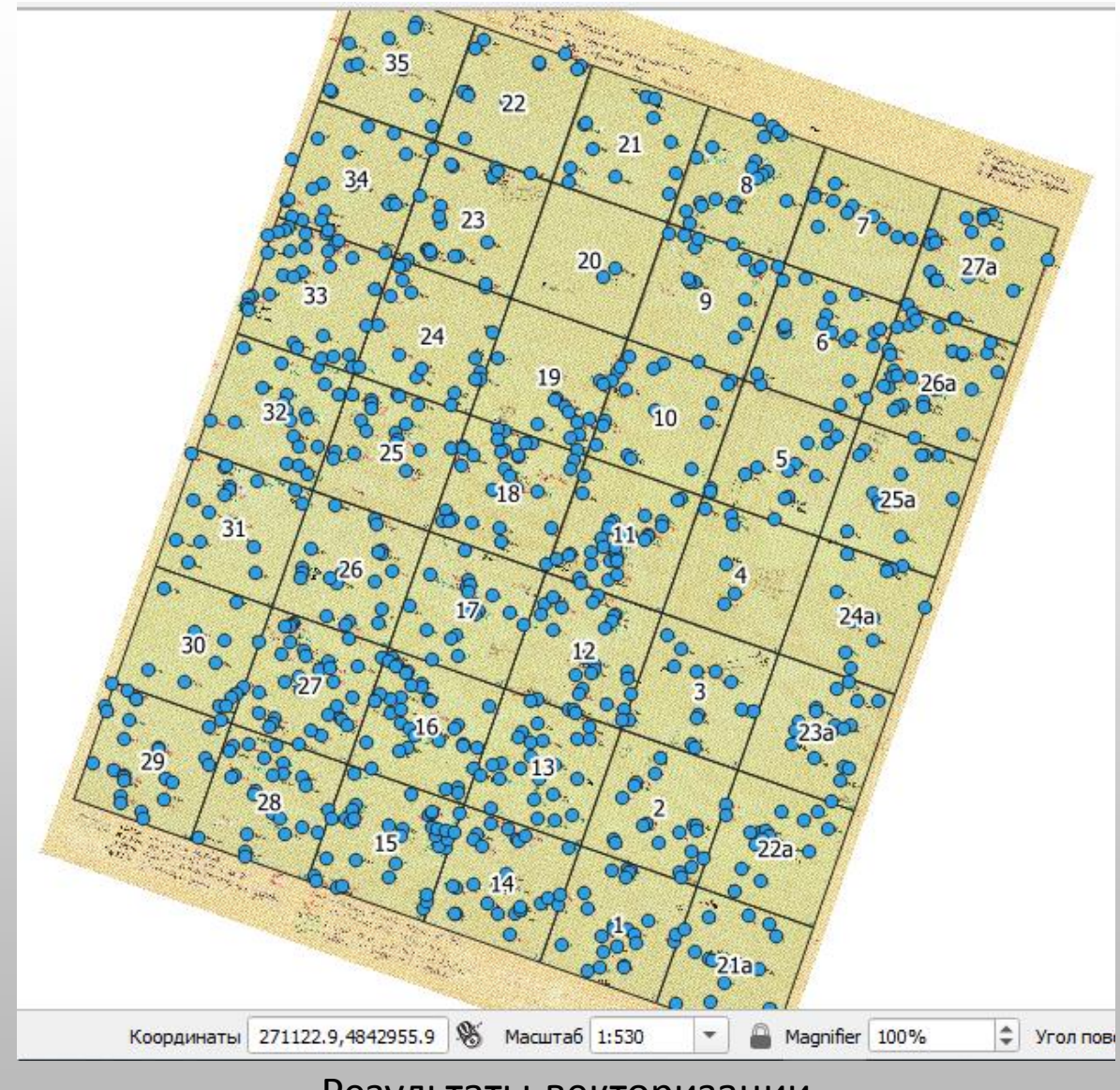

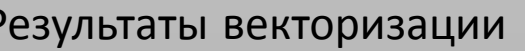

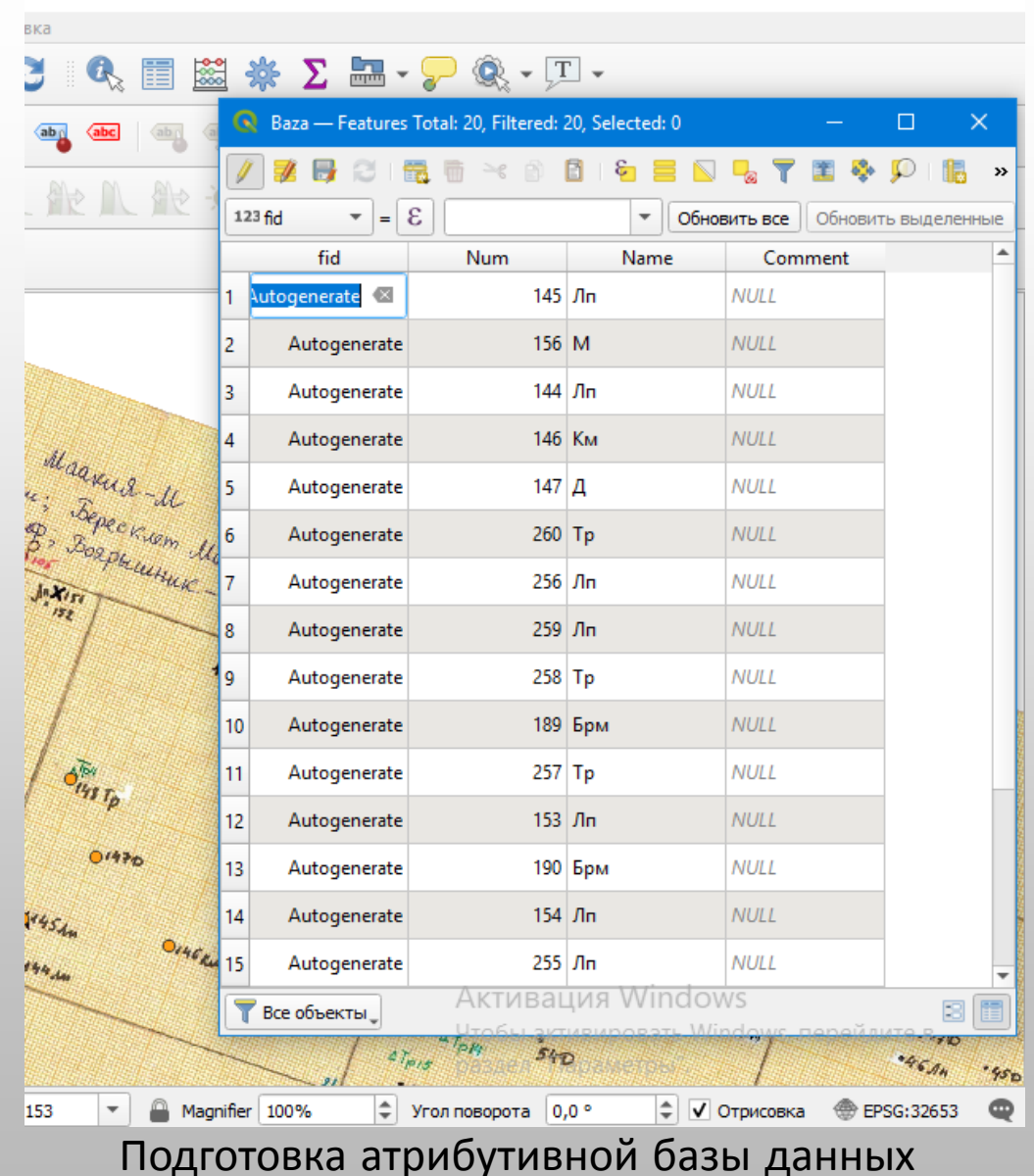

7

 $\Box$ 

 $\overline{\phantom{1}}$   $\times$ 

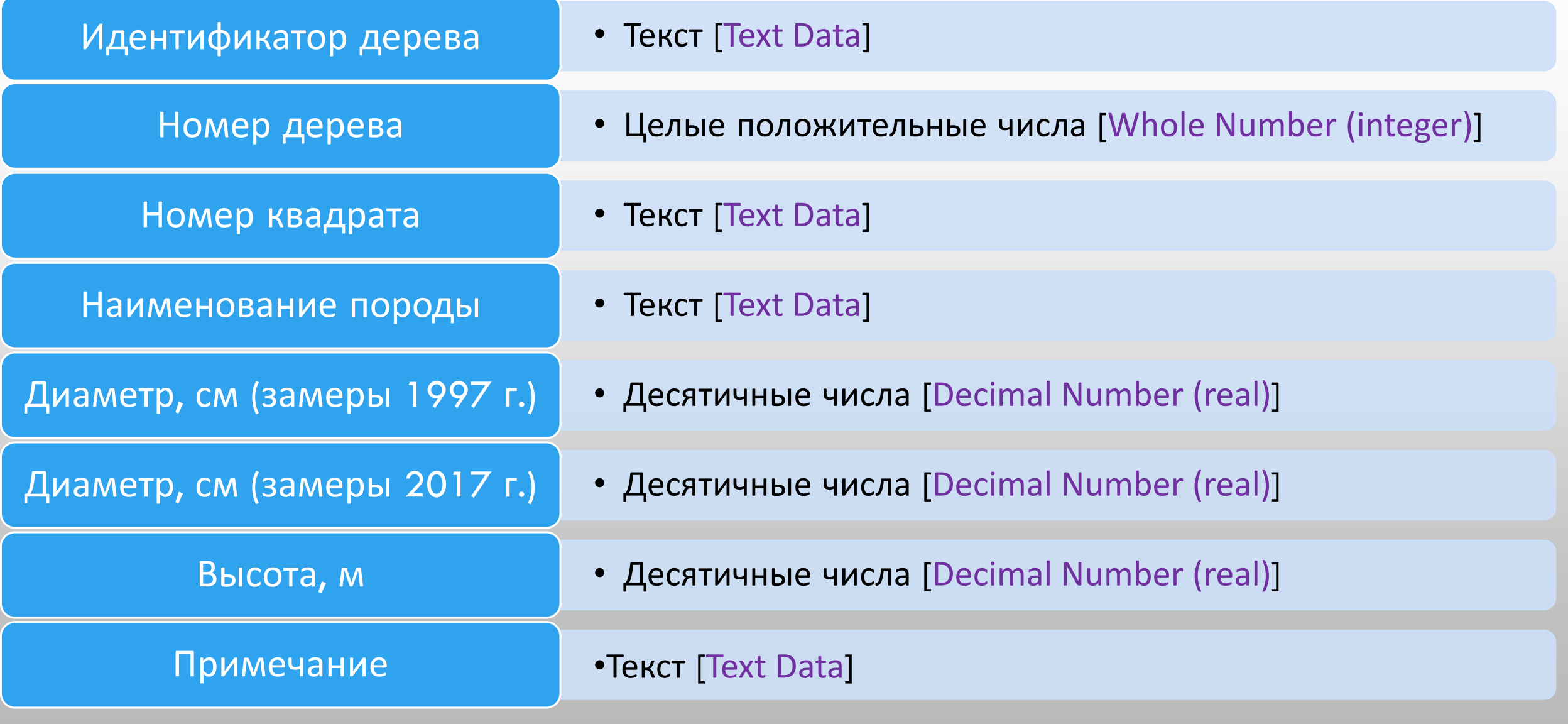

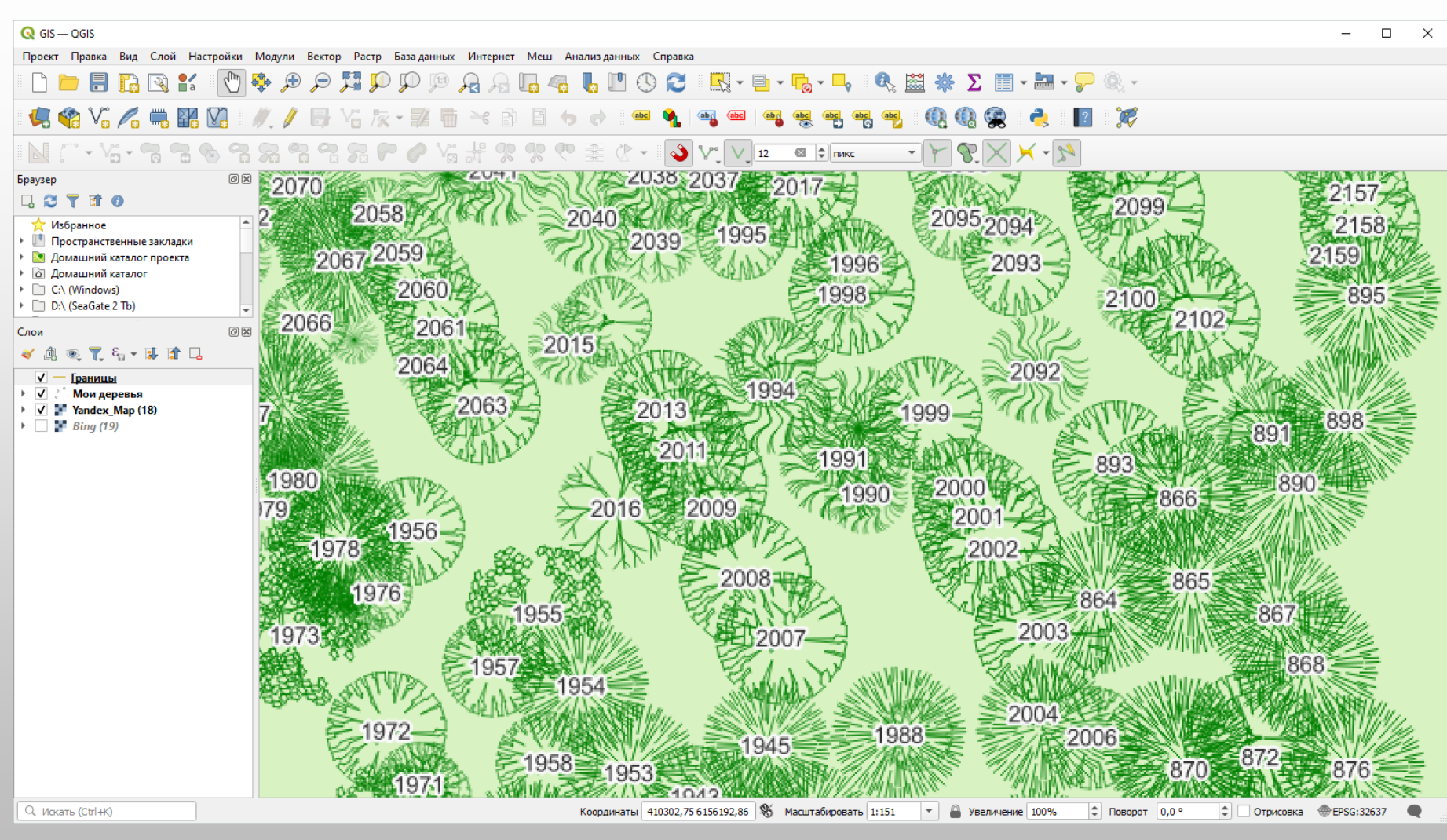

#### **Параметры визуализации**

- 1) Породы отображаются различными значками в виде крон (SVG формат).
- 2) Возможность регулирования размеров кров на основе прямых замеров или косвенных данных.
- 3) Нумерация деревьев по центру значка.
- 4) Использование различных цветовых схем в при необходимости обозначить состояние деревьев или те деревья, которые планируются к удалению.

Визуализация данных

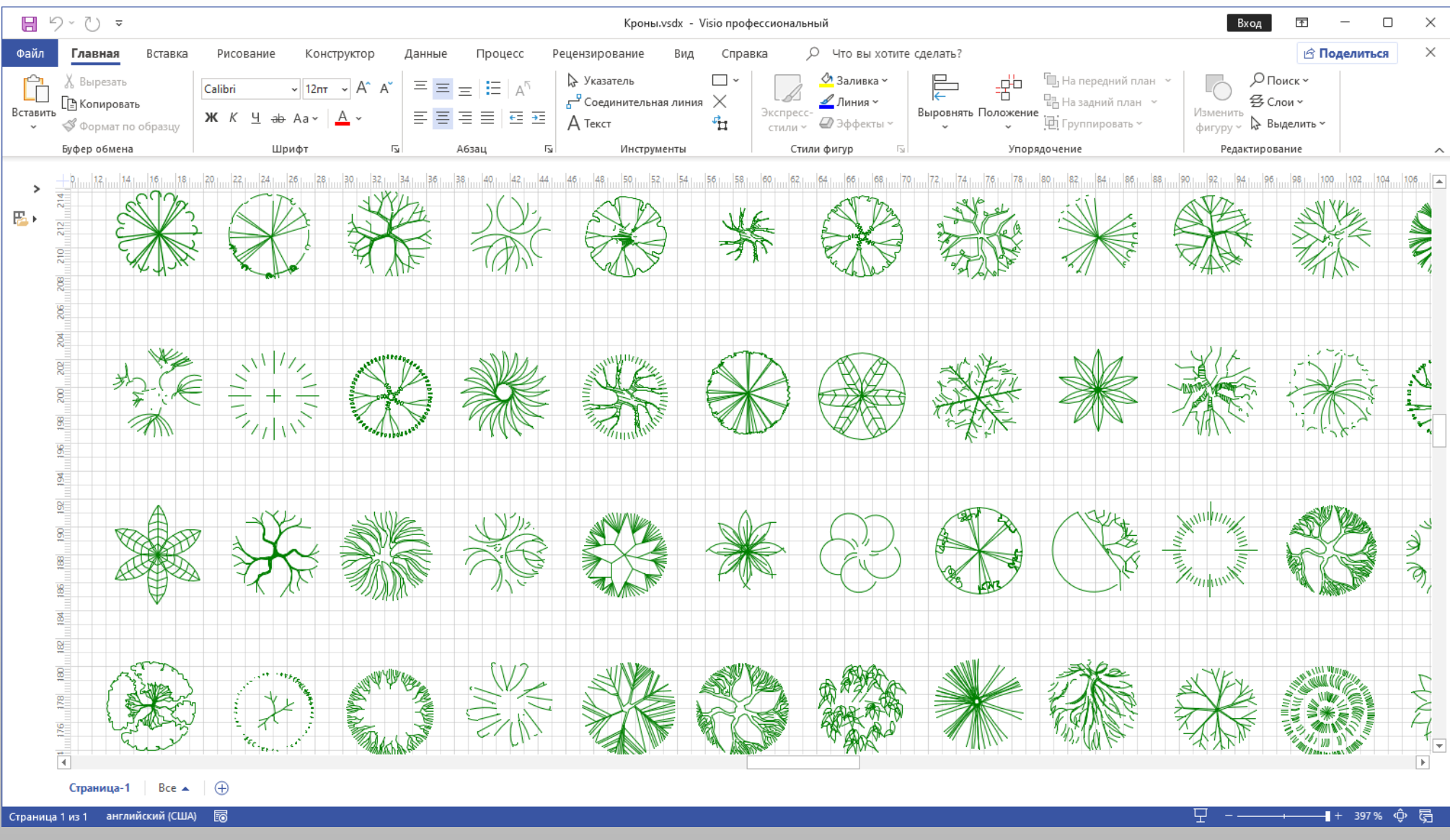

10 Наборы условных обозначения крон деревьев

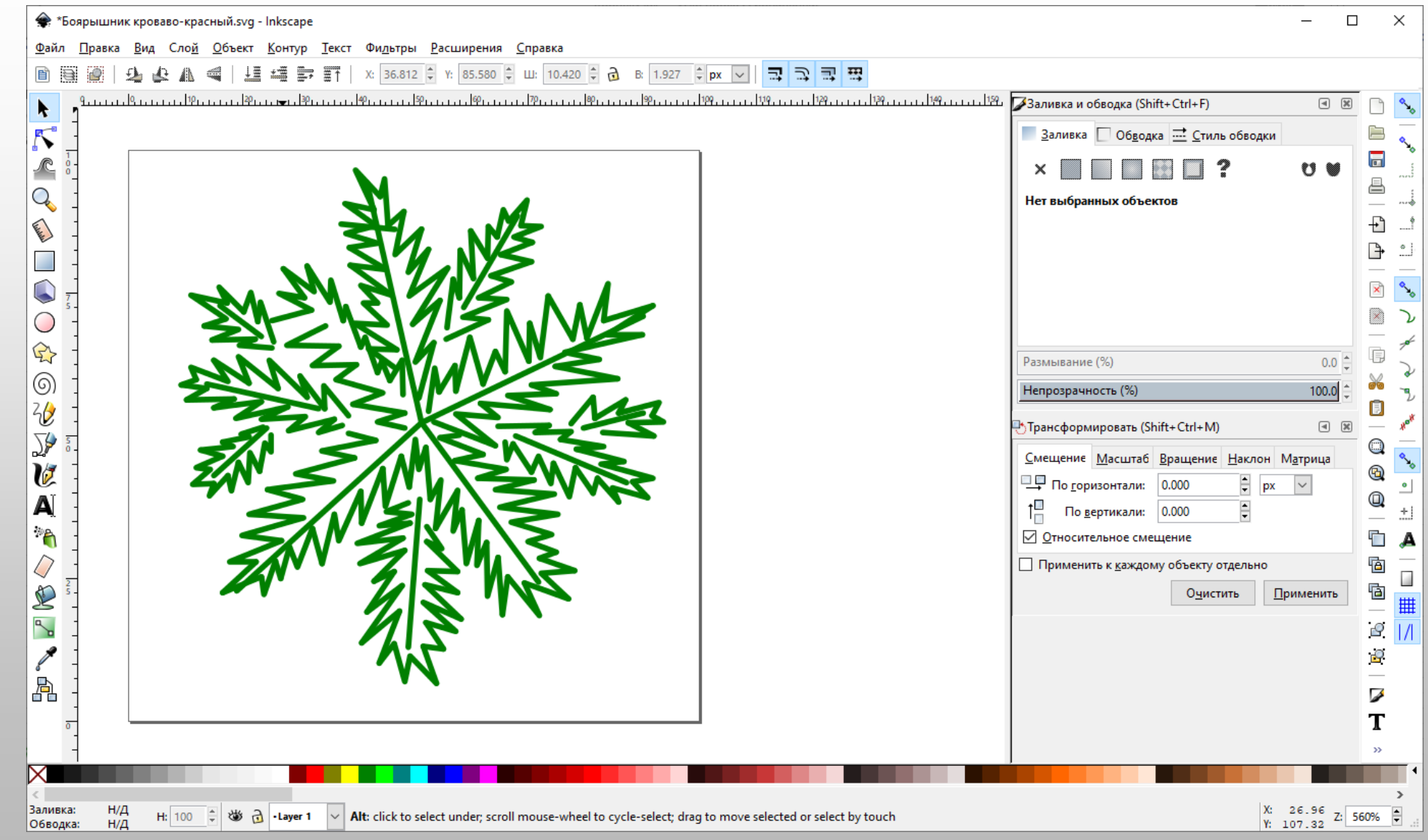

11 Редактирование условных обозначений

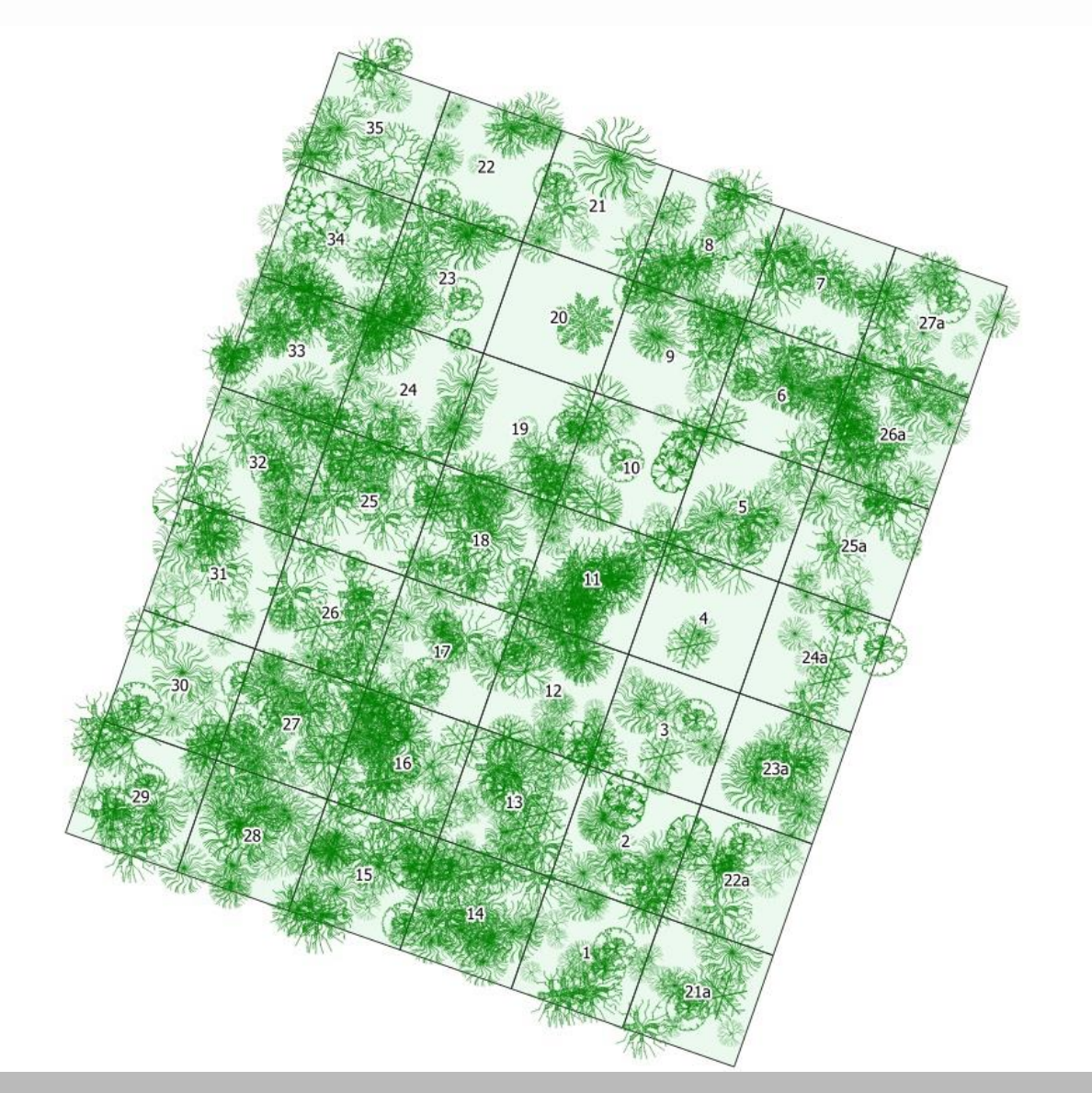

**Q** Ширина знака  $\times$ Исходные данные A G  $\bullet$ ε 123 Diam mm Текст  $\overline{\mathbf v}$  $\div$ Значения от | 10,000000 ø  $\div$ 20,000000 до Тип слоя SVG маркер ÷ ▼ √ Применить кривую преобразования € Толщина ÷ 俱  $|\hat{\div}|$ Размер Высота  $\overline{\phantom{a}}$ Единицы 俱 Цвет заливки 俱 Цвет обводки Результат 俱 Толщина обводки | Без обво  $\overline{\phantom{a}}$  $\hat{\mathbb{U}}$ Вывод от 1,000000 俱  $\div$  $\div$ 10,000000  $0,00$   $^{\circ}$ Поворот до ∈ ≑ 1,00  $X$  0,0000 Экспонента 俱  $\overline{\mathbf v}$ Отступ  $\div$ Вывод для значения NULL 0,000000  $Y | 0,0000$ 俱 Верт. це  $\overline{\mathbf v}$ ОК Отмена Справка Точка привязки 俱  $\overline{\mathbf v}$ Гориз. центр  $\sqrt{ }$  0630p  $\overline{\mathbf{v}}$ OK Отмена Справка

12 Визуализация данных

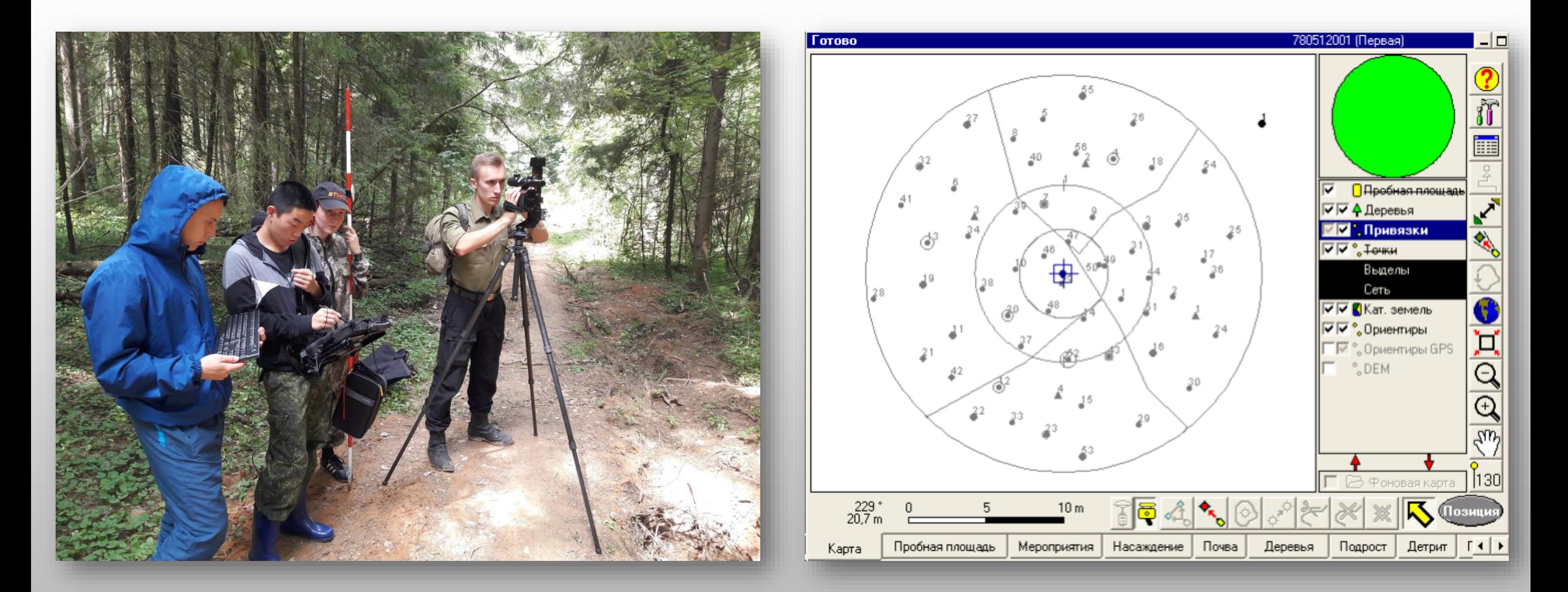

Взаимодействие с ПИК ГИС (Field-Map)

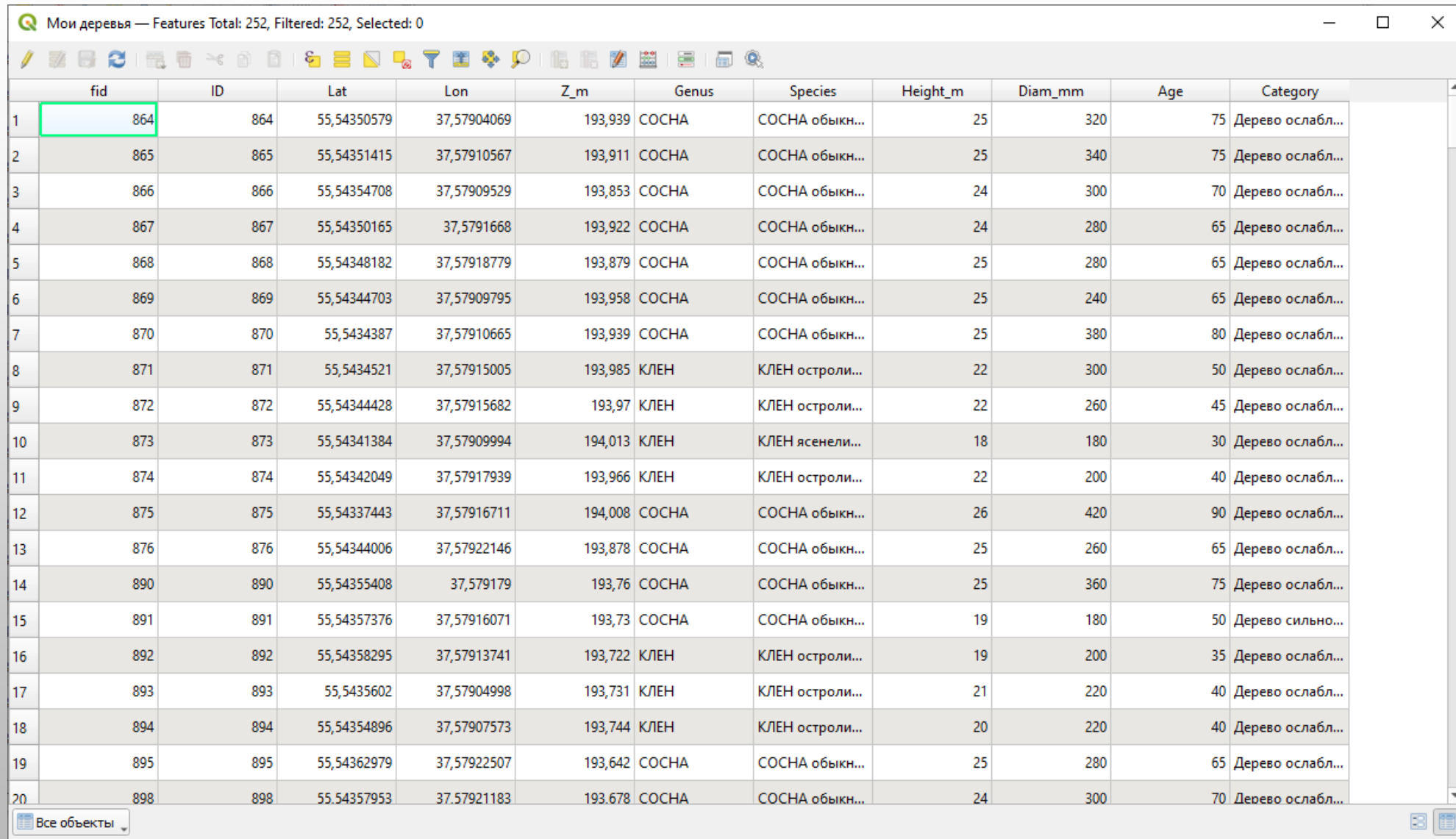

# **Заключение**

- Предложенная технология на основе открытого геоинформационного ПО QGIS обеспечивает эффективный сбор, обработку и визуализацию пространственных данных, получаемых в процессе подерёвной съёмки и инвентаризации зелёных насаждений.
- Поддерживается широкий спектр форматов геоданных, базирующихся на шейп-модели, так же форматы KML, GPX, САПР формат DXF.
- Обеспечивается непосредственная работа с различными табличными форматами данных или реляционными базами данных.
- Существует прямой аналог (NextGIS QGIS), созданный на основе QGIS, внесённый в Единый реестр российских программ для электронных вычислительных машин и баз данных («Реестр отечественного ПО»).
- Распространяется под Универсальной общественной лицензией GNU, что обуславливает нулевую стоимость пользования для индивидуальных пользователей и организаций.

#### **Спасибо за внимание!**